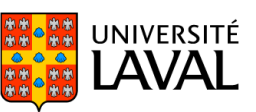

# **PLAN DE COURS** IFT-2004 : Modèles et langages des bases de données

NRC 54905 | Été 2018

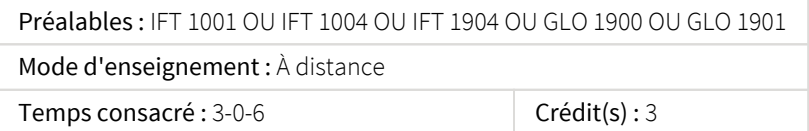

Architecture du logiciel SGBD. Modèle relationnel : propriétés, contraintes et algèbre relationnelle. Étude des opérateurs avancés et de leurs propriétés : division, jointures externes et semi-jointure. Vues relationnelles. Applications Web. Indexation et optimisation. Dépendances et formes normales. Sécurité. Survol des concepts avancés tels que les bases de données NoSQL ou OLAP, et les entrepôts de données.

## Plage horaire

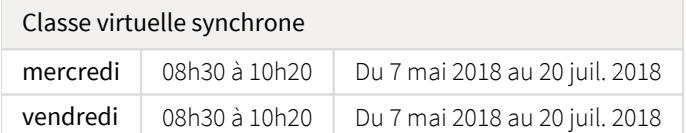

Il se peut que l'horaire du cours ait été modifié depuis la dernière synchronisation avec Capsule. [Vérifier l'horaire dans Capsule](http://www.capsule.ulaval.ca)

## Site de cours

<https://sitescours.monportail.ulaval.ca/ena/site/accueil?idSite=95206>

## Coordonnées et disponibilités

Marc Philippe Parent

*Enseignant* PLT-3962 marcphilippe.parent@ift.ulaval.ca

*Disponibilités*

Sur rendez-vous. Si besoin de rencontrer l'enseignant, le contactez par courriel pour lui donner vos disponibilités. Il pourra alors vous indiquer le moment opportun pour une rencontre.

Intranet Pixel Rapports d'anomalie, politiques départementales et évaluation de l'enseignement <https://pixel.fsg.ulaval.ca>

# Soutien technique

Pour recevoir du soutien technique relatif à l'utilisation de monPortail, contactez : Comptoir LiberT (FSG) Pavillon Adrien-Pouliot, Local 3709 aide@fsg.ulaval.ca 418-656-2131 poste 4651

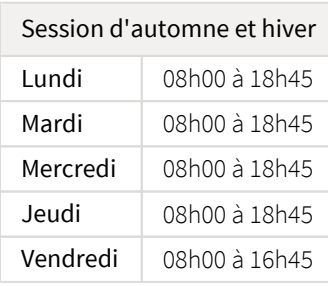

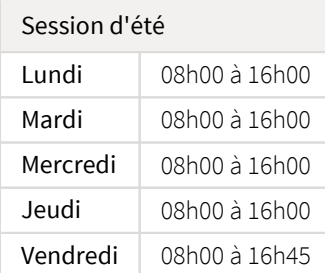

# Sommaire

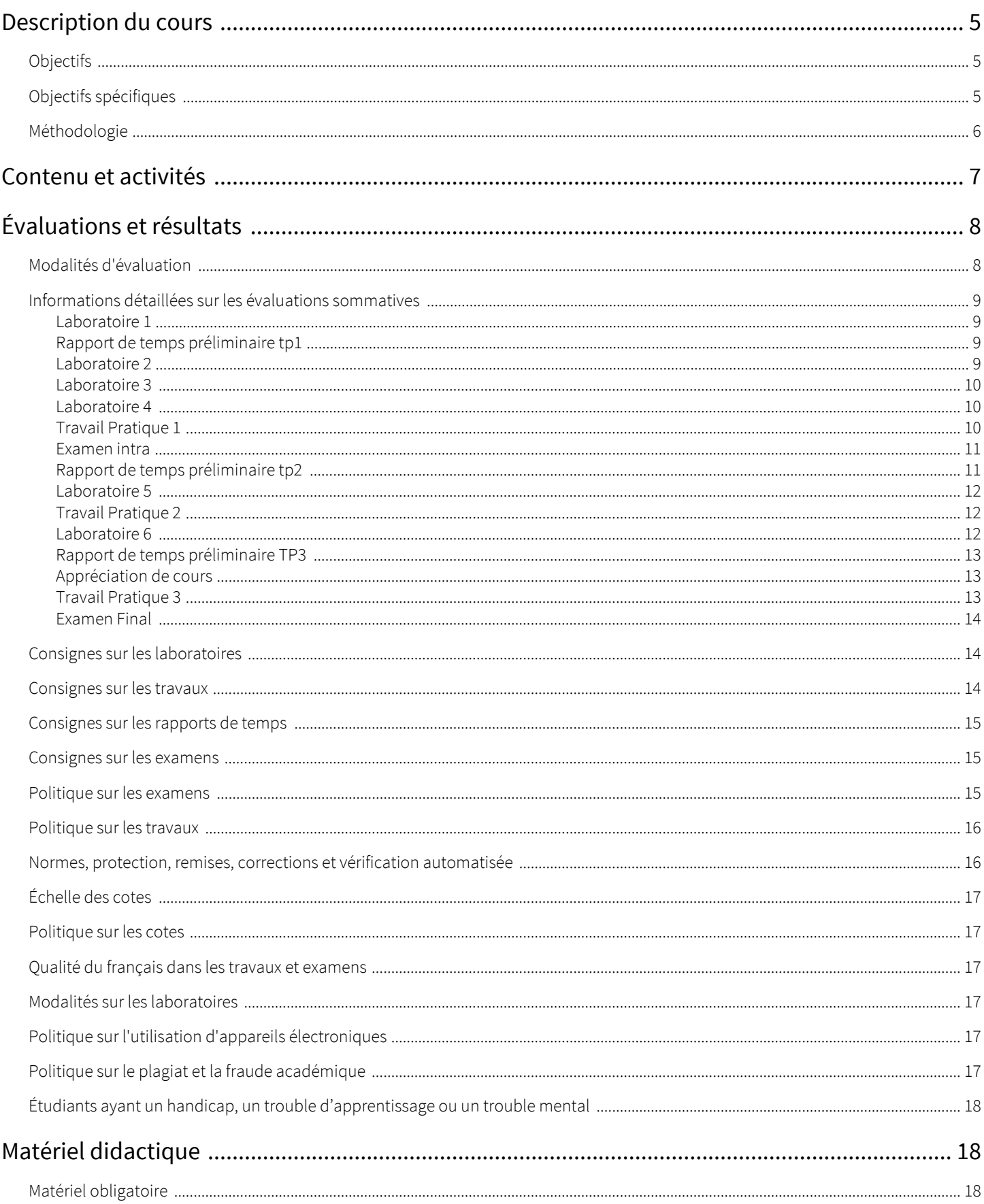

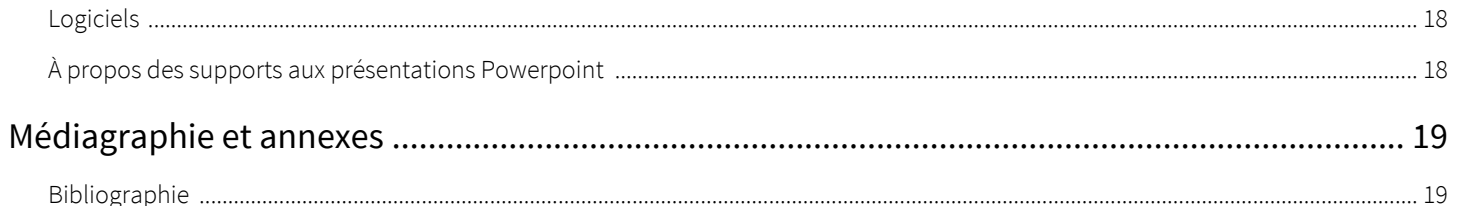

## <span id="page-4-1"></span><span id="page-4-0"></span>**Objectifs**

- 1. Connaître le fonctionnement système d'un Système de gestion de base de données
- 2. Algèbre relationnelle comme langage de manipulation des tables
- 3. Utiliser les formes normales pour structurer une base de données
- 4. Créer/ modifier/ interroger une base de données relationnelle avec SQL et PL/SQL
- 5. Exploiter une base de données avec une application en PHP
- 6. Administrer un SGBD et ses données
- 7. Comprendre les concepts avancés reliés aux SGBD
- 8. Apprendre à évaluer la charge de travail d'un développement de base de données
- 9. Utiliser une norme de conception pour les bases de données
- 10. Développer de bonnes aptitudes de communication

## <span id="page-4-2"></span>Objectifs spécifiques

- 1. Connaître le fonctionnement système d'un Système de gestion de base de données
	- 1. Décrire les avantages de l'utilisation des SGBD
	- 2. Décrire les différents processus qui interagissent
	- 3. Décrire la structure fonctionnelle d'un SGBD
- 2. Algèbre relationnelle comme langage de manipulation des tables
	- 1. Utiliser l'algèbre relationnelle pour la formulation des requêtes
	- 2. Traduire vers un autre langage
- 3. Utiliser les formes normales pour structurer une base de données
	- 1. Décrire les différentes formes normales à l'aide des dépendances fonctionnelles
	- 2. Utiliser les dépendances fonctionnelles et leurs mécanismes
	- 3. Appliquer les formes normales à un modèle de données
- 4. Créer/ modifier/ interroger une base de données relationnelle avec SQL et PL/SQL
	- 1. Créer les différents objets qui font partis d'une BD
		- 2. Maintenir les différents objets d'une BD
			- 1. Tables
			- 2. Procédures stockées et fonctions
			- 3. Déclencheurs
		- 3. Modifier les données
		- 4. Compléter la structure d'une BD
		- 5. Interroger le contenu d'une BD
		- 6. Discerner et appliquer les requêtes de BD qui sont mieux adaptées à un problème
- 5. Exploiter une base de données avec une application en PHP
	- 1. Utiliser une interface logicielle pour exploiter une base de données avec une application en Java
	- 2. Créer une application PHP pour exploiter une base de données
- 6. Administrer un SGBD et ses données
	- 1. L'étudiant se sensibilisera à la sécurité des données ainsi qu'aux problématiques professionnelles, éthiques et légales de la gestion de données
	- 2. Mettre en œuvre des règles de sécurité
	- 3. Optimiser les performances du SGBD
	- 4. Décrire les différents mécanismes de reprise
	- 5. Reproduire les différents mécanismes de reprise
- 7. Comprendre les concepts avancés reliés aux SGBD
	- 1. L'étudiant se sensibilisera aux concepts avancés des SGBD
	- 2. Comprendre les différentes possibilités des concepts avancés des SGBD
	- 3. Comprendre le fonctionnement de certains concepts avancés des SGBD
	- 4. Introduction aux entrepôts de données

8. Apprendre à évaluer la charge de travail d'un développement de base de données

- 1. Évaluer la tâche d'analyse et de conception d'une base de données
- 2. Évaluer la tâche de programmation d'une base de données
- 3. Évaluer la tâche de programmation d'une application de base de données
- 4. Respecter les échéanciers
- 5. Comparer et analyser le temps réel et le temps estimé du travail d'une base de données
- 9. Utiliser une norme de conception pour les bases de données
	- 1. Comprendre une norme de conception
	- 2. Appliquer les règles d'une norme de conception
- 10. Développer de bonnes aptitudes de communication

#### <span id="page-5-0"></span>Méthodologie

Une bonne part de l'apprentissage se fait par la répétition et de se remémorer l'information. Le matériel fourni dans le cours forme un tout. Chaque semaine, vous devrez, 1-lire les textes appropriés, ensuite 2-assister au cours, 3-faire le laboratoire (s'il y en a un), 4-faire les exercices et autres activités mentionnés. Après vous serez prêts à faire les travaux et examens. Les séances vous permettront d'assister au cours tout en visualisant le matériel préparé à cet effet, matériel qui servira tantôt à présenter les notions théoriques, tantôt à expliquer, tantôt à démontrer des procédés et des façons de faire. Vous pourrez aussi y poser des questions.

D'une manière générale, il y aura 4 heures par semaine consacrée à la théorie en séance auxquelles l'étudiant devra ajouter un certain nombre d'heures de travail personnel (en moyenne 12 heures par semaine au total).

En différé, vous aurez la possibilité de réécouter la séance enregistrée, ce qui peut s'avérer très utile pour revoir des parties dont vous seriez moins sûr. Si vous ne pouvez vous rendre disponible au moment de la séance de formation, l'enregistrement est un palliatif. Comme le cours est prévu pour être en direct et n'est pas monté ou mis en scène comme le serait un cours préenregistré, il est fortement recommandé de suivre le cours en direct, ce qui permet une plus grande interaction avec l'enseignant, une écoute plus facile et un meilleur apprentissage. Le risque est aussi moins grand de prendre du retard dans le suivi du cours. Vous trouverez les liens vers les séances en direct est les enregistrements dans le menu de gauche du site, dans l'option Classes virtuelles. Pour savoir comment assister aux séances de formation en direct ou en différé, vous recevrez par courriel à votre adresse @ulaval.ca des informations à ce sujet. Si vous avez des questions sur cet outil, prière de vous informer à [formation.distance@fsg.ulaval.ca](https://sitescours.monportail.ulaval.ca/mailto:formation.distance@fsg.ulaval.ca).

#### Note : Toute intervention dans un cours sera enregistrée et fera partie du cours tel que téléchargé et réécouté par tout étudiant dûment inscrit à ce cours.

L'utilisation du matériel informatique et des réseaux de communication de l'Université Laval doit se faire dans le respect du Règlement de sécurité de l'information sur l'utilisation des actifs informationnels qui prohibe certaines utilisations.

Plusieurs notions sont présentées sous forme d'exposés magistraux accompagnés de démonstrations en séance. Un volume obligatoire est utilisé comme document de référence et des lectures complèteront l'apprentissage (disponible sur le site Web du cours). Le livre comprend des démonstrations avec des solutions téléchargeables depuis le site web de l'éditeur.

Les étudiants réaliseront aussi des exercices parfois résolus, mais non corrigés et des travaux pratiques corrigés par le professeur ou par un correcteur associé. Lors des exposés magistraux, la participation active de chacun s'avère indispensable. Un certain nombre d'exercices pratiques devront être obligatoirement acheminés à la fin des périodes prévues en laboratoire. Les principales activités d'apprentissage se font à partir d'exercices dispensés tant en classe qu'au laboratoire et de travaux pratiques comptabilisés pour l'obtention de la note finale. Ces exercices et travaux sont essentiels au cheminement de l'étudiant, car la programmation informatique nécessite la pratique pour en maîtriser les particularités. Le cours est normalement divisé en 12 semaines de cours plus les 2 examens. Le portail de cours étant modifié en cours de session, l'étudiant doit s'y référer aussi souvent que possible. L'étudiant doit répartir son temps entre le suivi du cours magistral, la résolution d'exercices en laboratoire, les notes de cours à lire (et à compléter en classe), la matière du manuel à lire et à assimiler, la réalisation des exercices à réaliser ou la programmation, et la réalisation des travaux pratiques selon les dates d'échéance spécifiées dans ce document.

#### Approche pédagogique

Le cours est divisé en 12 semaines (réparties sur 9 semaines pour la session d'été) accessibles sous le menu [Contenu et activités > Feuille](https://sitescours.monportail.ulaval.ca/lieninterne/redirection/95206/liste_modules)  [de route](https://sitescours.monportail.ulaval.ca/lieninterne/redirection/95206/liste_modules) du portail du cours.

#### Activités d'apprentissage

- Sur le portail, dans la section [Contenu et activités,](https://sitescours.monportail.ulaval.ca/lieninterne/redirection/95206/liste_modules) la Feuille de route présente :
	- <sup>o</sup> les thèmes abordés dans la semaine;
	- <sup>o</sup> les objectifs spécifiques du module;
- $\circ$  les lectures à faire, des commentaires et explications sur des notions difficiles, etc.;
- les activités d'intégration (ex. : séries d'exercices...);

C'est donc votre outil principal pour vous tenir au courant des objectifs à atteindre et des activités à suivre pour le faire.

#### Mode d'encadrement

Le calendrier proposé dans la feuille de route vous permet d'adopter un rythme d'apprentissage régulier dès le début de la session. La personne inscrite reste bien sûr la seule gestionnaire de son temps, mais elle s'engage à effectuer les examens et de remettre ses travaux et laboratoires aux moments prescrits. Vous bénéficierez aussi pendant la session d'une rétroaction de l'enseignant pouvant emprunter différentes voies : la rétroaction écrite, le courrier électronique.

#### Rétroaction écrite

La rétroaction écrite est prévue : de la part de l'enseignant ou des correcteurs suite aux travaux pratiques (TP) que vous aurez transmis en utilisant l'outil offert à la rubrique [Évaluations et résultats](https://sitescours.monportail.ulaval.ca/lieninterne/redirection/95206/liste_evaluations) sur le site du cours.

#### Courrier électronique

Une adresse de courrier électronique vous sera fournie par l'Université Laval. Vous devez utiliser cette adresse pour toutes vos communications dans les cours du département d'informatique et de génie logiciel de l'Université Laval. Cette adresse est composée du prénom du nom et d'un nombre, ces trois éléments étant séparés par un point, suivi de l'arobas (a commercial) et de ulaval.ca (exemple: l'adresse de Jean Til est jean.til.2@ulaval.ca). Le nombre indique la nième personne portant ce nom et ce prénom à l'Université Laval. Pour connaître votre adresse de courriel [\(capsule.ulaval.ca](http://www.capsule.ulaval.ca/)  $\boxtimes$ ) et relever votre courriel ulaval.ca, veuillez consulter [courriel.ulaval.ca](https://courriel.ulaval.ca/)  $\boxtimes$  ou cliquer sur l'icône enveloppe en haut à droite du portail des cours. Il est important de prendre conscience que la réponse aux questions posées par courrier électronique ne sera pas instantanée. Dans ce cours, l'enseignant répondra à son courrier dans les 24 à 48 heures ouvrables, mais souvent la journée même. Afin d'éviter des délais supplémentaires, vous devez signaler le cours suivi et votre numéro de dossier à 9 chiffres que vous trouverez sur votre carte d'étudiant (aussi appelé Ni ou numéro de matricule) et d'être explicite dans vos questions (ex. : spécifiez les noms des documents et les pages auxquelles vous vous référez). Si les questions portent sur un travail pratique ou un laboratoire, joindre votre travail complet en pièce jointe du courriel.

#### Adobe Connect et téléphone

Lorsque le courriel n'est pas suffisant, la plate-forme Adobe Connect (ou une plate-forme semblable) devient un excellent outil pour poser des questions orales. Si c'est impossible pour l'étudiant, ce dernier peut contacter l'enseignant par courriel pour lui donner ses coordonnées téléphoniques (le cours, son numéro de dossier, ses disponibilités et un numéro de téléphone où le rejoindre). L'enseignant rappellera dans un délai de 48h.

#### Rencontre

Il est possible de rencontrer l'enseignant sur rendez-vous, le contacter par courriel pour donner vos disponibilités. Il vous répondra avec le moment choisi pour une rencontre.

#### Besoin d'aide sur la matière du cours, les laboratoires ou les travaux?

Dans tous les cas, n'hésitez pas a contacter l'enseignant par courriel, il est là pour répondre à vos questions!

# <span id="page-6-0"></span>Contenu et activités

Le tableau ci-dessous présente les semaines d'activités prévues dans le cadre du cours.

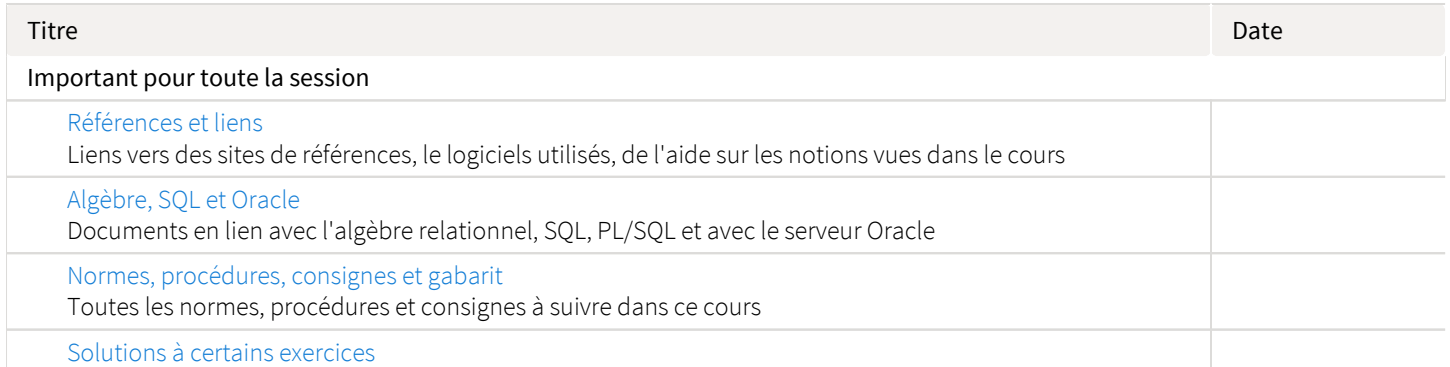

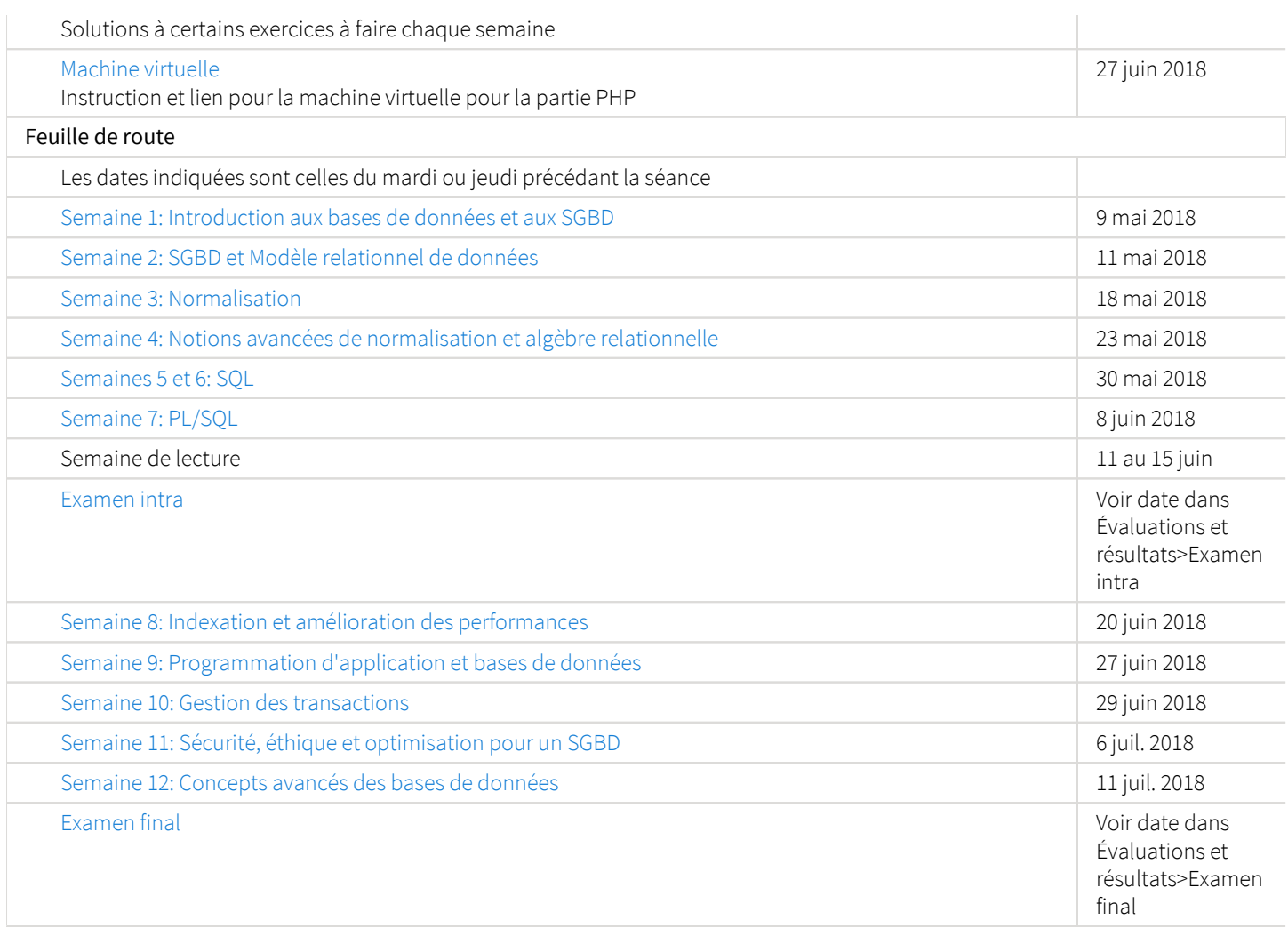

Note : Veuillez vous référer à la section *Contenu et activités* de votre site de cours pour de plus amples détails.

# <span id="page-7-0"></span>Évaluations et résultats

## <span id="page-7-1"></span>Modalités d'évaluation

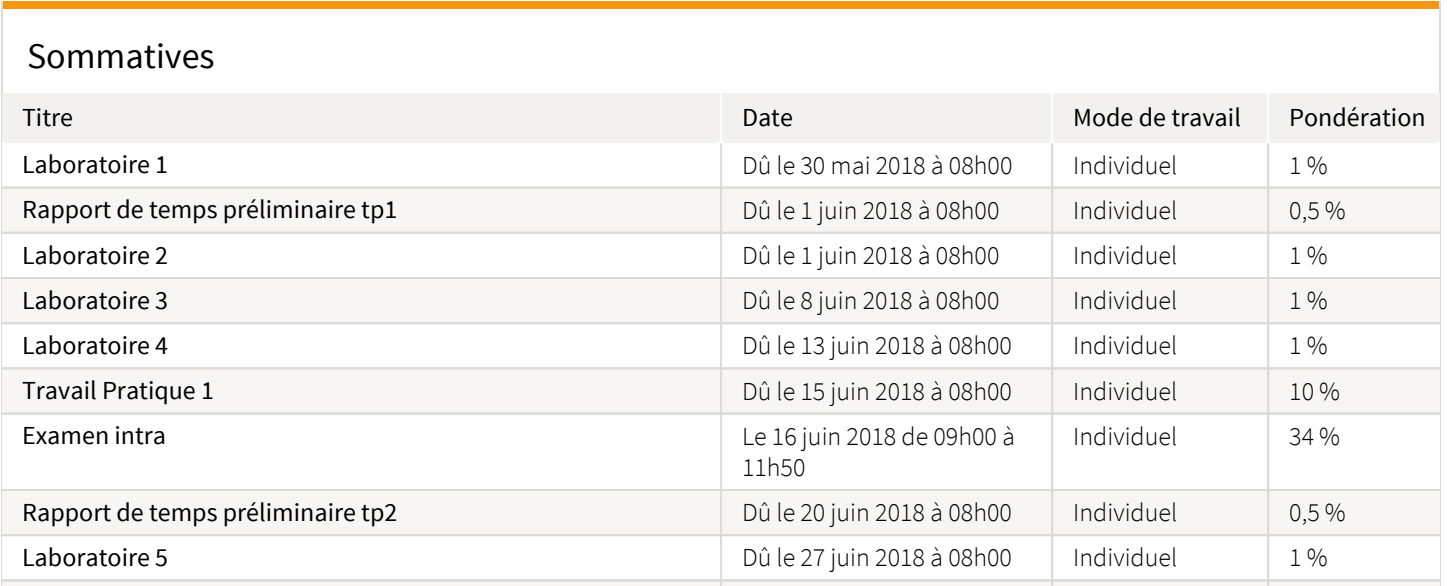

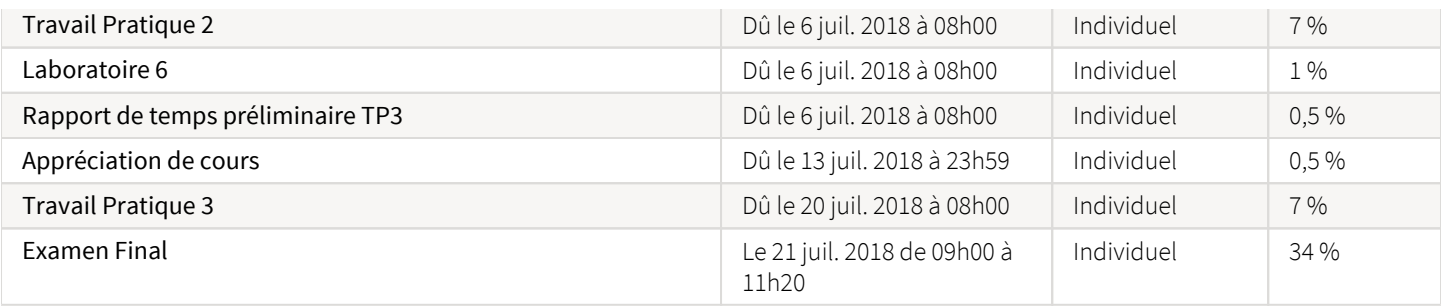

## <span id="page-8-0"></span>Informations détaillées sur les évaluations sommatives

#### <span id="page-8-1"></span>Laboratoire 1

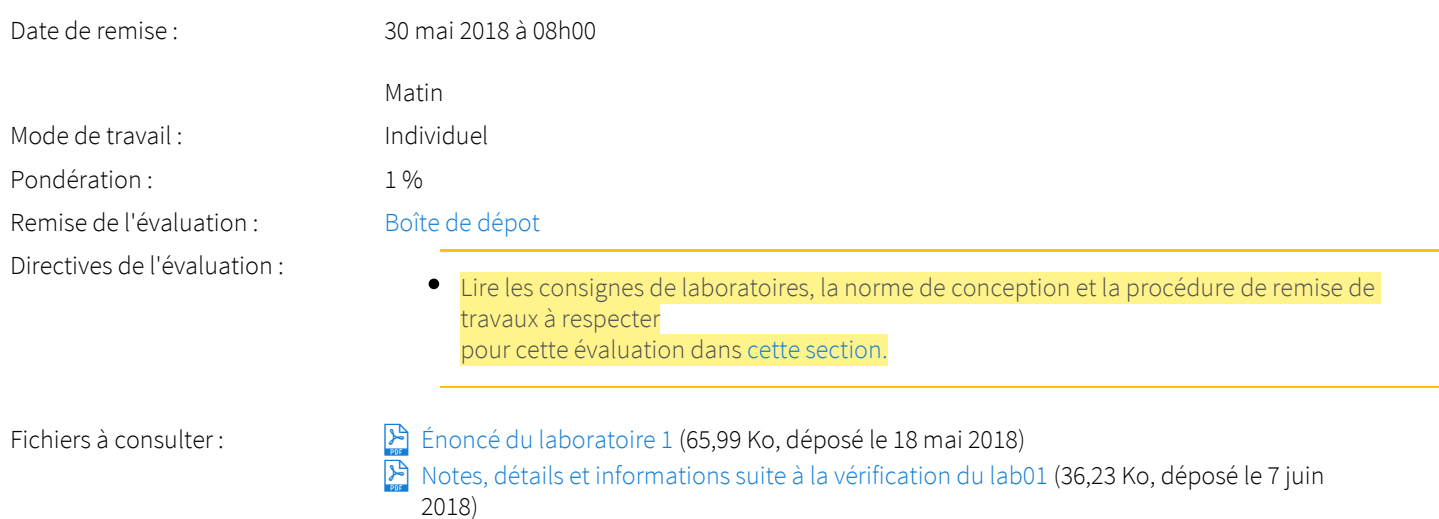

# <span id="page-8-2"></span>Rapport de temps préliminaire tp1

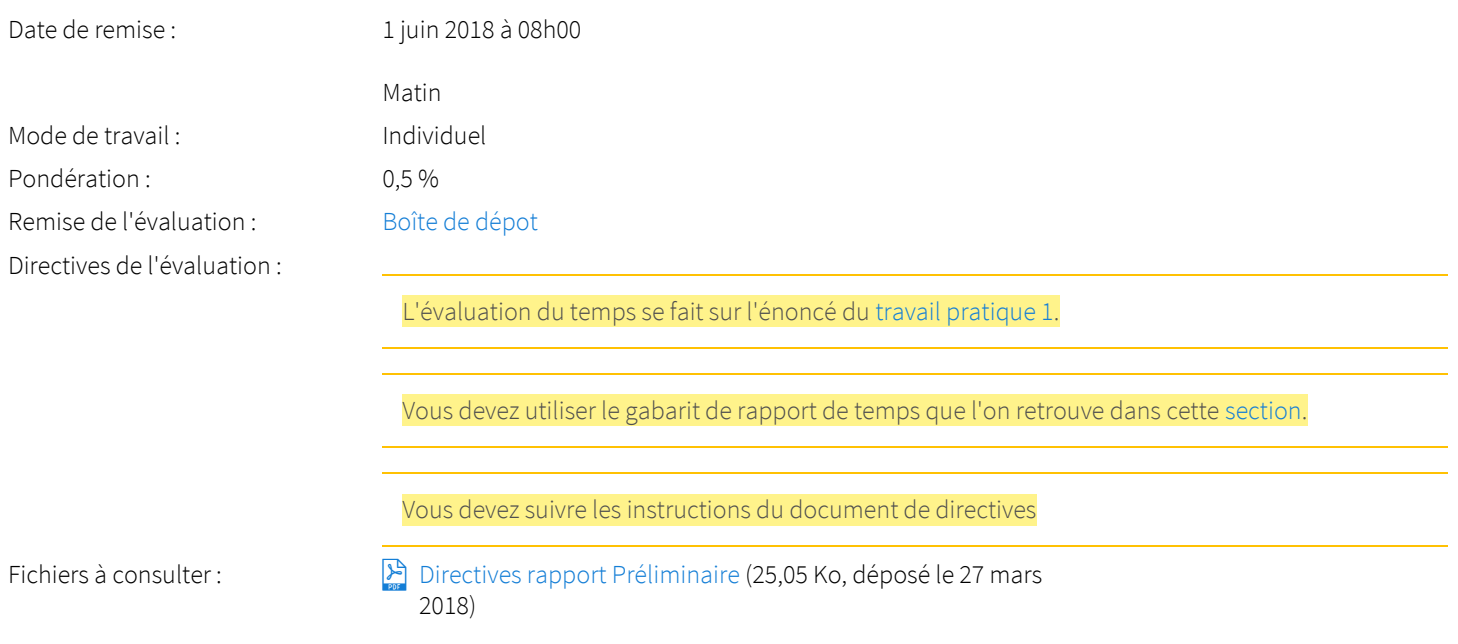

#### <span id="page-8-3"></span>Laboratoire 2

<span id="page-9-0"></span>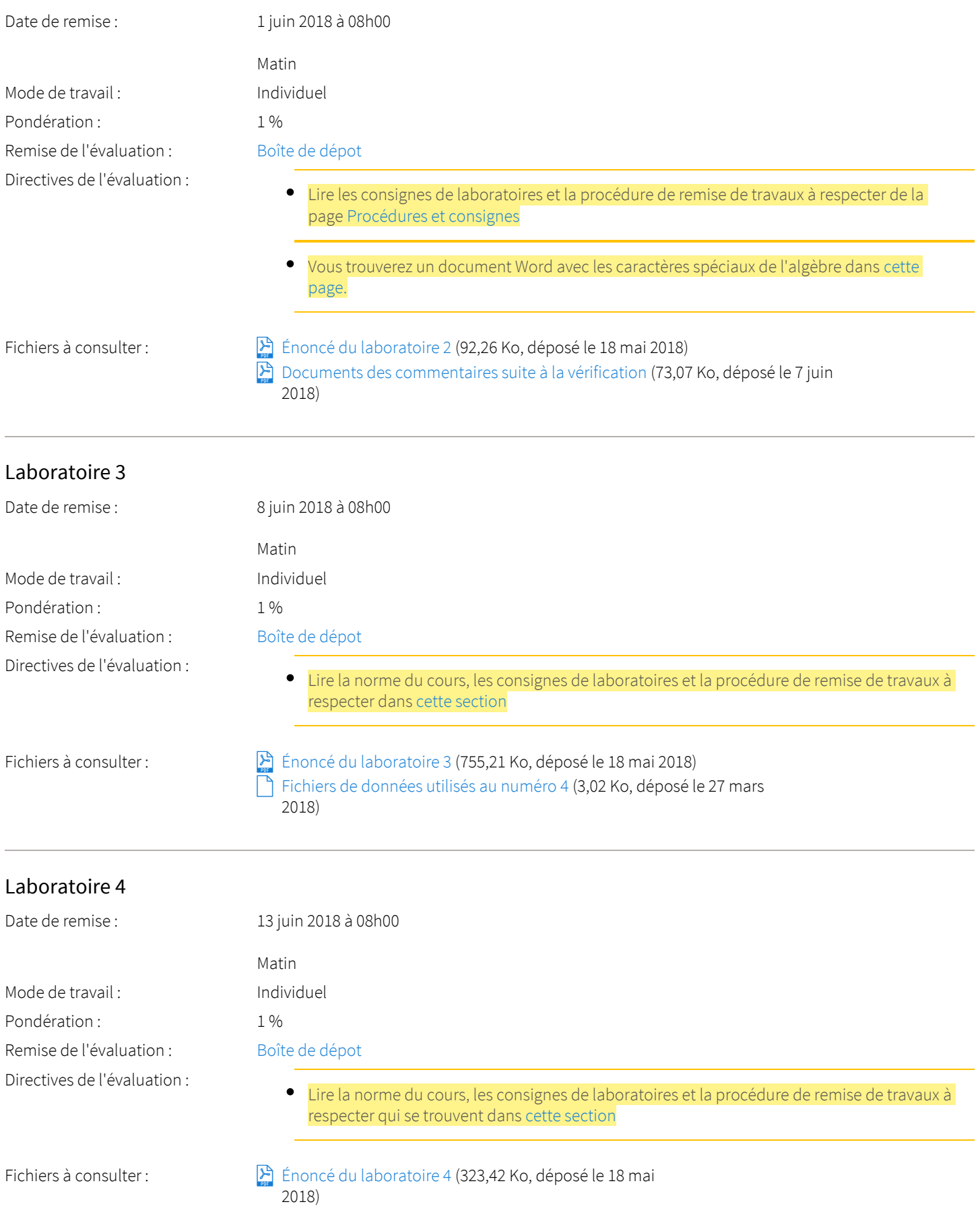

# <span id="page-9-2"></span><span id="page-9-1"></span>Travail Pratique 1

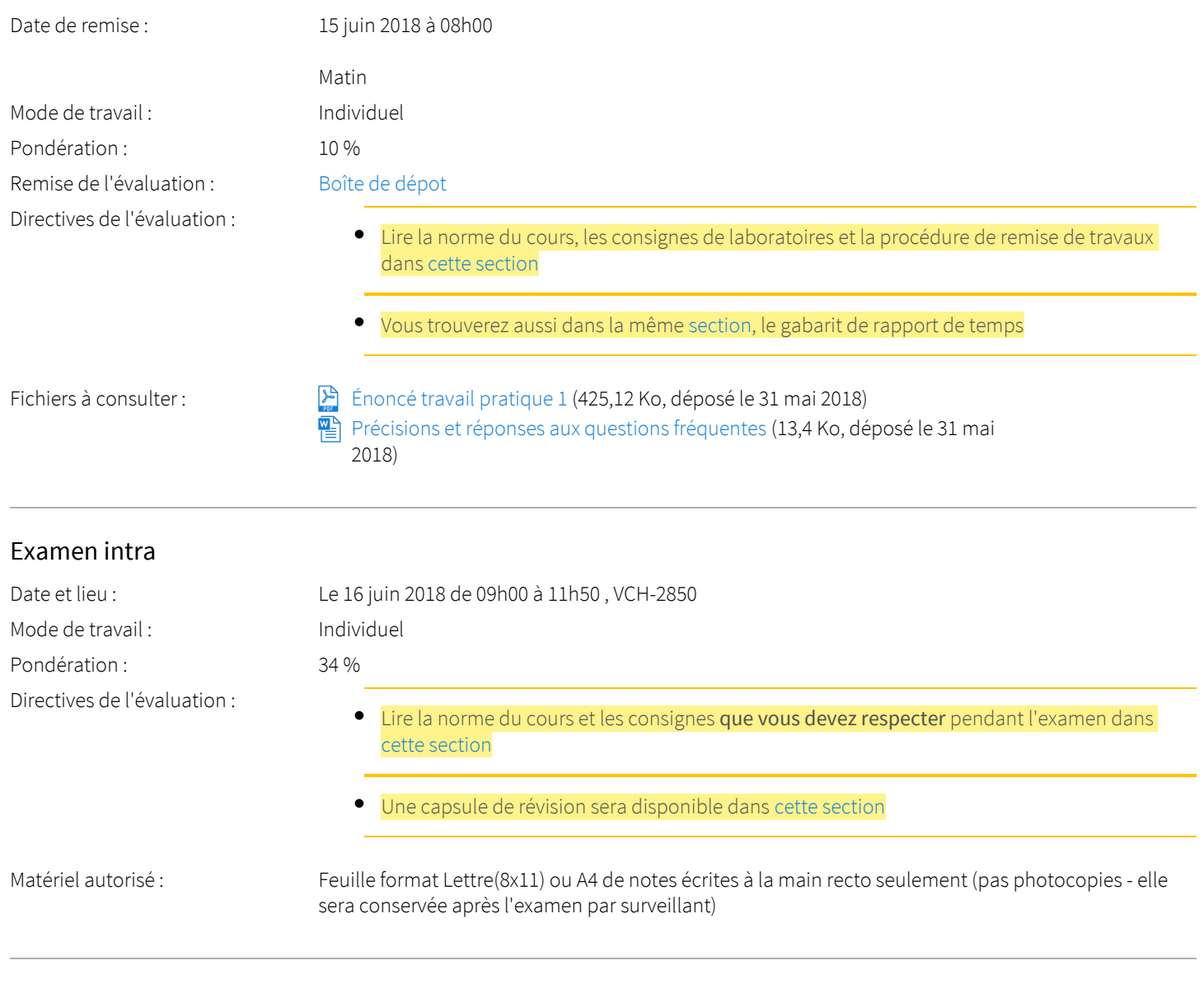

# <span id="page-10-1"></span><span id="page-10-0"></span>Rapport de temps préliminaire tp2

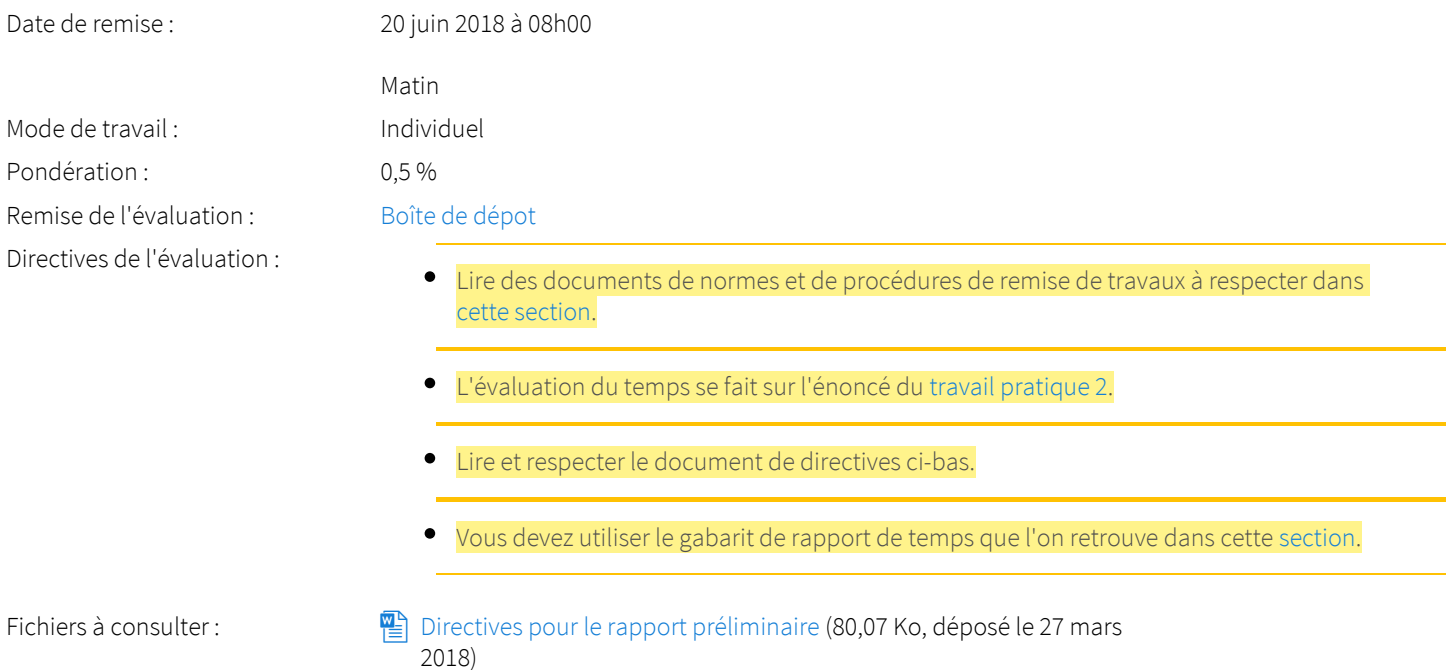

#### <span id="page-11-0"></span>Laboratoire 5

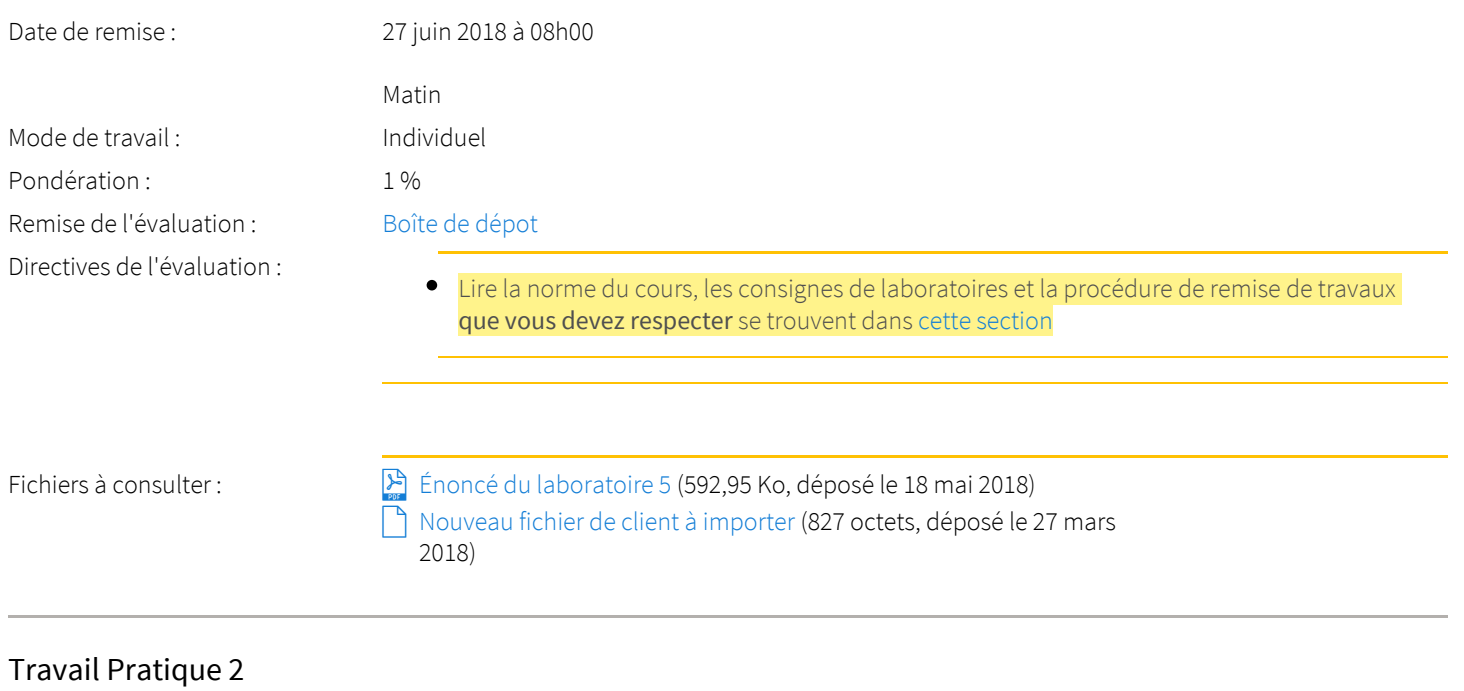

<span id="page-11-1"></span>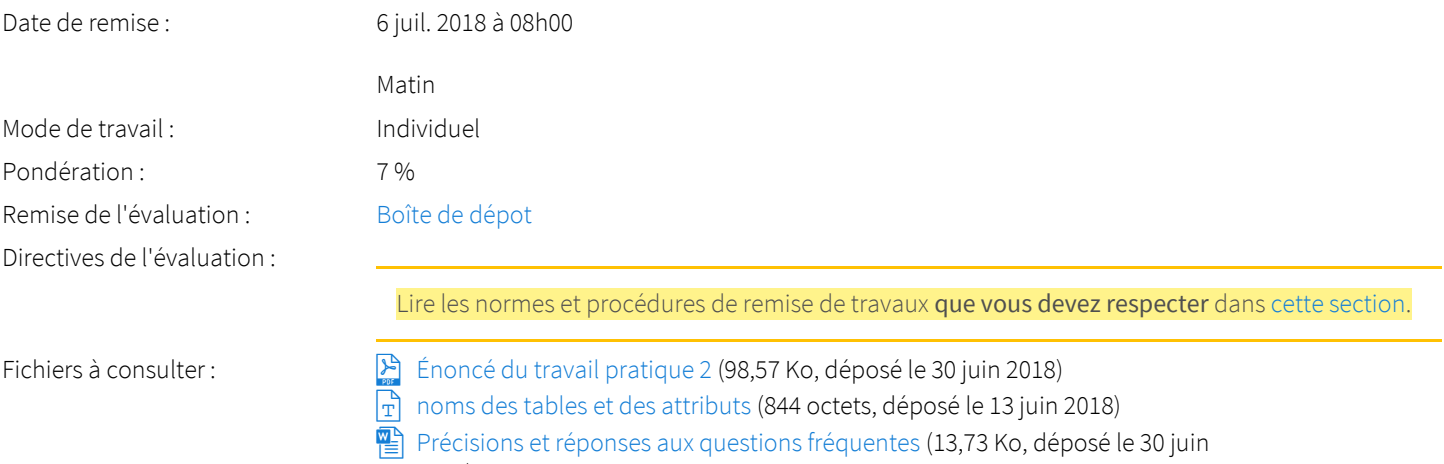

#### <span id="page-11-2"></span>Laboratoire 6

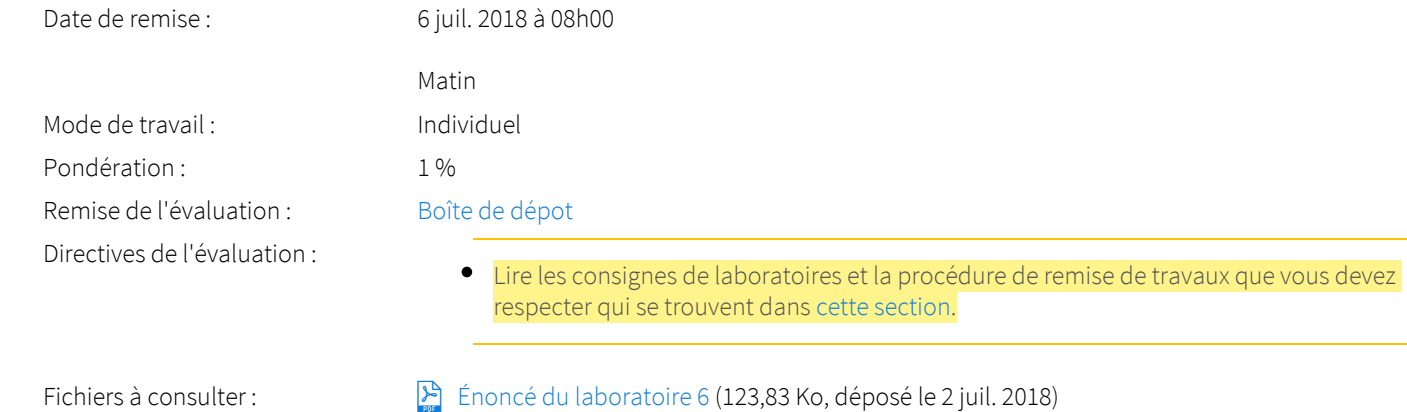

2018)

[Précisions et réponses aux questions fréquentes](https://sitescours.monportail.ulaval.ca/analytique/evenement/fichier?idFichier=25726814&idSite=95206&url=https%3A%2F%2Fsitescours.monportail.ulaval.ca%2Fcontenu%2Fsitescours%2F036%2F03615%2F201805%2Fsite95206%2Fevaluations547970%2Fevaluation380986%2FLAB06-20182EBDdPr%25C3%25A9cisionsFAQ.docx%3Fidentifiant%3D4a69fff468765d49f7e7bbb6460fbe93d20f3f1c%26forcerTelechargement) (43,51 Ko, déposé le 9 juil. 2018)

## Rapport de temps préliminaire TP3

<span id="page-12-1"></span><span id="page-12-0"></span>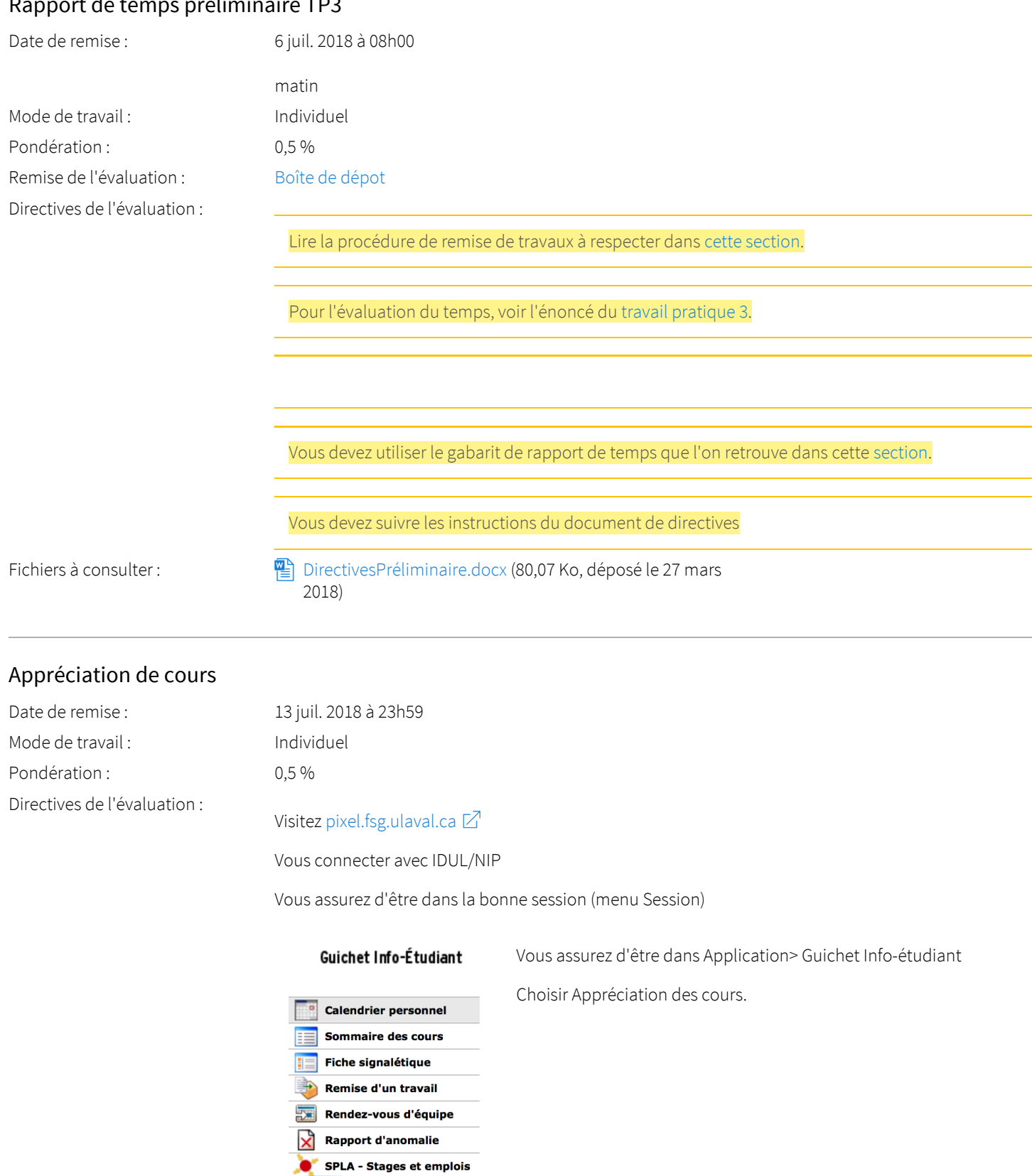

<span id="page-12-2"></span>Appréciation des cours

#### Travail Pratique 3

<span id="page-13-0"></span>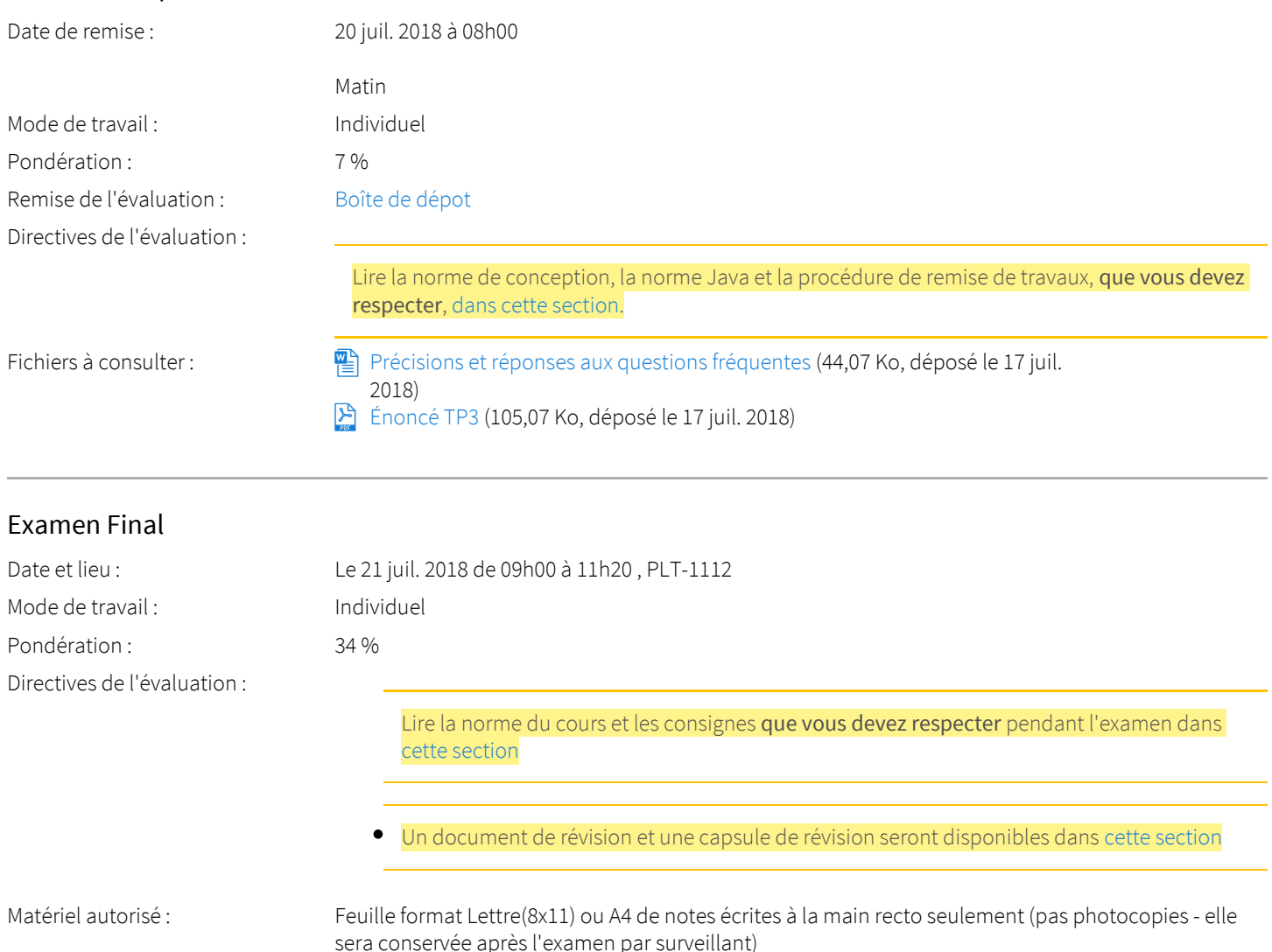

## <span id="page-13-1"></span>Consignes sur les laboratoires

Les laboratoires permettent, à l'aide de tutoriels, d'apprendre des notions de modélisation et de programmation. Ils servent à l'étudiant pour se pratiquer. Ce sont des activités d'apprentissage et non des tests ou des examens. Toutes les étapes de conception y sont décrites et les résultats attendus sont fournis. Ils ne sont donc pas corrigés dans le détail.

Ils doivent être faits en entier pour que les points soient attribués.

Pour les cours en classe, l'étudiant doit être présent au laboratoire et doit signifier sa présence avant de quitter pour être évalué. Ne pas signifier sa présence ou faire autre chose que les exercices demandés donne la note de 0.

Aucun retard n'est permis pour les laboratoires. Dans ce cas, la note est 0.

#### <span id="page-13-2"></span>Consignes sur les travaux

#### Travaux pratiques

Il y aura trois travaux pratiques à remettre durant la session (TP1, TP2 et TP3). Chaque travail pratique comprend l'atteinte des objectifs de plusieurs semaines de cours. Ils nécessitent aussi beaucoup plus d'autonomie que des laboratoires, car ce ne sont pas des tutoriels, mais des problèmes à résoudre. Il faut donc considérer un effort beaucoup plus important que pour un laboratoire. Chaque travail pratique est accompagné de rapport de temps détaillés à la section suivante.

## Retard pour les travaux pratiques

Lors d'un retard de moins de 3 jours pour la remise d'un travail pratique, une pénalité de 25% par jour de retard sera appliquée. Chaque journée de retard débute dès la limite de remise dépassée (dès la première minute). Donc un travail remis dans le premier 24h obtient une pénalité de 25%, 50% dans la 2e tranche de 24h et 75% dans la troisième tranche. Un retard excédant la limite précisée ci-dessus provoquera le rejet du travail pour la correction et la note de 0 pour ce travail. La pénalité est calculée avant la correction du travail. Aucun retard n'est permis pour un laboratoire ou un rapport de temps. Les heures indiquées sont en 24h, donc 11h30, ce n'est pas 23h30 ou 11h30pm, mais bien 11h30 le matin.

### <span id="page-14-0"></span>Consignes sur les rapports de temps

En plus des travaux pratiques, vous avez des rapports de temps à remettre. Il y a 2 courts rapports pour chaque travail pratique. Un rapport préliminaire et un rapport de temps final. Il y a 3 rapports préliminaires et 3 rapports finaux à remettre. Ces rapports utilisent un gabarit fourni.

Chaque travail pratique est précédé d'un rapport de temps préliminaire devant être remis quelques jours après la mise en disponibilité de l'énoncé du travail. Puis, lors de la remise du travail pratique, vous devez remettre aussi le rapport de temps final.

Aucun retard n'est permis pour les rapports de temps. La note est alors 0.

### <span id="page-14-1"></span>Consignes sur les examens

Il y aura deux examens sous surveillance : un partiel, à la mi-session et un final portant sur la matière de la deuxième partie du cours. Ces examens sur papier seront principalement constitués de questions à développement et de problèmes à résoudre.

Quelques jours avant chaque examen, la page de l'examen du portail de cours contiendra l'information plus précise sur le contenu et le format de l'examen afin de mieux s'y préparer. Il y aura aussi une capsule vidéo de révision.

#### <span id="page-14-2"></span>Politique sur les examens

Les étudiants qui ont une lettre d'Attestation d'accommodations scolaires obtenue auprès d'un conseiller du secteur Accueil et soutien aux étudiants en situation de handicap (ACSESH) doivent compléter un rapport d'anomalie sur Pixel à cet effet au début de la session (2 premières semaines) et se conformer à la politique d'Accommodations scolaires aux examens de la Faculté des sciences et de génie qui peut être consultée à l'adresse [http://www.fsg.ulaval.ca/fileadmin/fsg/documents/PDF/Politique-Facultaire-](http://www.fsg.ulaval.ca/fileadmin/fsg/documents/PDF/Politique-Facultaire-Accommodements.pdf)[Accommodements.pdf](http://www.fsg.ulaval.ca/fileadmin/fsg/documents/PDF/Politique-Facultaire-Accommodements.pdf). Ces étudiants doivent également rencontrer leur professeur au début de la session afin de les informer de leur situation. Ceux qui ont une déficience fonctionnelle ou un handicap, mais qui n'ont pas cette lettre doivent contacter le secteur ACSESH au 656-2880 le plus tôt possible.

Concernant une absence à un examen, le plus rapidement possible, et ce dans un délai maximal de 3 jours ouvrables, l'étudiant doit compléter un rapport d'anomalie sur Pixel à cet effet. Sans quoi, une note de 0 sera automatiquement allouée pour cet examen.

#### Les motifs acceptables pour s'absenter à un examen :

- 1. incapacité pour l'étudiant de passer l'examen durant la plage horaire de cet examen, à être mentionné comme tel par un billet précis d'un médecin (incluant les coordonnées de ce dernier), suite à une consultation médicale.
- 2. mortalité d'un proche, à être documenté par une preuve de décès de la personne et une lettre d'une tierce personne attestant du lien de parenté ou autre entre l'étudiant et la personne décédée.

Dans les 2 cas, la pièce justificative doit être présentée à la direction du département. L'enseignant n'intervient pas dans ce processus mais en est informé automatiquement, d'où la nécessité pour l'étudiant de compléter le plus rapidement possible un rapport d'anomalie sur Pixel.

Aucune justification d'absence reliée à des événements sportifs (sauf pour les athlètes du Rouge et Or ou d'équipes nationales, sur approbation préalable de la direction du Département), à un travail, à un conflit d'horaire avec d'autres cours ou examens, ou à des horaires de voyage conflictuels (selon des billets d'avion déjà achetés par exemple) n'est acceptable. Les conflits d'horaire doivent être résolus au tout début de la session, avant la fin de la période de modification de choix de cours, par l'étudiant lui-même. Un étudiant inscrit à l'un de nos cours après cette date est réputé ne pas avoir de conflit d'horaire pour passer ses examens.

Toute absence justifiée à un examen entraîne l'obligation pour l'étudiant de passer un examen reporté. Cet examen est planifié, sur le campus de l'Université Laval à Québec, le samedi de la première semaine de cours de la session académique suivante; l'étudiant a l'obligation de se rendre disponible à cette date, sans quoi il obtiendra la note 0 pour cet examen. Pour les cours à distance, si votre examen sous surveillance était prévu à l'extérieur du campus, nous vous contacterons pour organiser la reprise de votre examen.

## <span id="page-15-0"></span>Politique sur les travaux

Le terme «travaux», utilisé dans le titre de cette section, fait référence à tout type de travaux, que ce soit des travaux pratiques, des travaux en laboratoires ou des examens.

- Dans le cadre d'un travail (que ce soit pratique ou en laboratoires), toute communication entre équipes est strictement défendue.
- Toute personne prise à plagier, à tricher, activement ou passivement, ou à contrevenir aux directives données dans le cadre d'un examen ou d'un travail (que ce soit pratique ou en laboratoires) noté et contributoire à la note finale du cours, peu importe la pondération attribuée à l'examen ou au travail en question, fera face aux conséquences de ses gestes, qui peuvent aller jusqu'à l'exclusion de son programme de formation. Une politique stricte de tolérance zéro est appliquée en tout temps et sous toutes circonstances. Tous les cas seront référés à la direction du Département.
- L'étudiant trouvera sur son guichet étudiant la politique départementale relative aux examens; il ou elle est réputé(e) en avoir pris connaissance.

## <span id="page-15-1"></span>Normes, protection, remises, corrections et vérification automatisée

#### Normes

Les [normes de conceptions](https://sitescours.monportail.ulaval.ca/lieninterne/redirection/95206/page_module/1095101) du cours doivent être respectées pour toutes les évaluations (travaux, rapports de temps, laboratoires et examens).

#### Protection de vos données

Il est fortement recommandé de commencer les évaluations (laboratoires, travaux, rapports de temps) le plus tôt possible. Les problèmes informatiques ne sont d'aucune façon une raison pour un délai dans la remise des travaux. Plus les problèmes sont réglés tôt, moins il y a de risque de délai lors de la remise. Donc, utiliser un service d'infonuagique pour vos travaux. Vous éviterez ainsi beaucoup de problèmes en cas de panne. De plus, à l'approche de la remise des travaux, le nombre de questions de la part des étudiants augmentant, le délai de réponse de l'enseignant est facilement allongé.

#### Remises des évaluations

Pour toutes remises (Travaux, laboratoire ou rapport de temps), l'étudiant doit suivre la [procédure de remise de travaux](https://sitescours.monportail.ulaval.ca/lieninterne/redirection/95206/page_module/1095101) pour éviter tout problème qui pourrait entrainer de malheureuses pertes de points.

Les seules raisons possibles pour justifier un retard sur une évaluation ainsi que la méthode de justification (rapport d'anomalie) sont les mêmes que pour les examens.

#### Correction des laboratoires, travaux et rapports de temps

La correction est retournée sur le Portail des Cours sur la même page que l'évaluation a été remise. L'étudiant est informé par courriel à son adresse @ulaval.ca lorsque la correction est disponible.

#### Correction des examens

Après que la note de l'examen soit transmise, il est toujours possible de consulter la correction de son examen lors d'un rendez-vous avec l'enseignant. Pour les cours à distance, pour les étudiants faisant leur examen à distance, l'étudiant doit faire une demande par courriel pour obtenir un résumé de la correction de son examen. Il recevra alors par courriel des explications sur les questions qu'il n'aura pas correctement répondues.

#### Délai de rétroaction

La politique du Département à propos des délais de correction des travaux et examens est de 14 jours de calendrier (excluant les fériés et la fin de la session où toutes les notes sont remises en même temps - le délai sera plus long) suite à la remise de l'épreuve.

### Révision

L'étudiant doit avoir consulté la correction de son évaluation avant de demander une révision de note. Toute révision de note devra être demandée à l'enseignant dans un délai de 10 jours ouvrables après la remise de l'évaluation corrigée. Toute révision d'une évaluation amènera une nouvelle correction complète de l'évaluation. La note obtenue après une révision remplacera définitivement la note obtenue avant révision.

#### Vérification automatisée

Les évaluations peuvent être vérifiées par logiciel automatisé pour vérifier les cas de plagiat.

# <span id="page-16-0"></span>Échelle des cotes

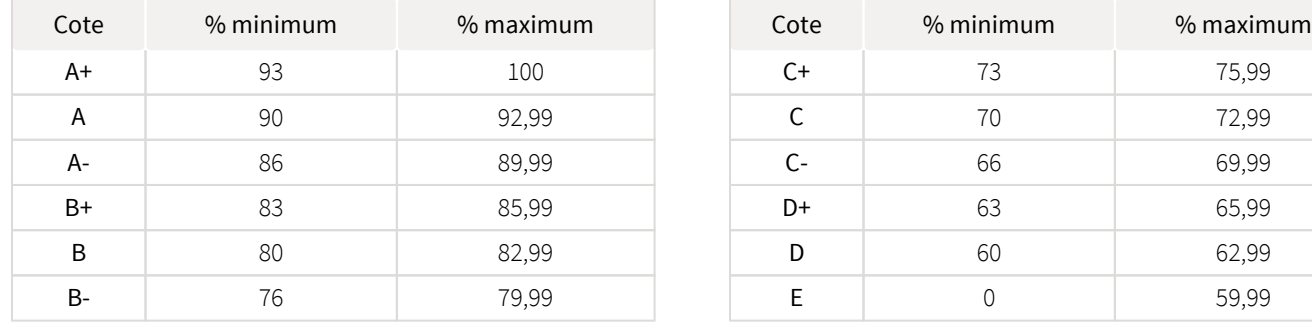

## <span id="page-16-1"></span>Politique sur les cotes

L'enseignant se réserve le droit d'ajuster quelque peu cette répartition des cotes afin de refléter l'évaluation juste des étudiants du cours.

### <span id="page-16-2"></span>Qualité du français dans les travaux et examens

Vu l'importance des communications écrites dans le domaine de l'informatique, il sera tenu compte autant de la présentation, de la qualité des communications, que de la qualité du français et ce, dans une limite de 15% des points accordés.

### <span id="page-16-3"></span>Modalités sur les laboratoires

Tous les étudiants inscrits aux cours du Département d'informatique et de génie logiciel ont accès aux salles de laboratoires d'enseignement. Pour avoir de l'information sur ces salles, consultez la page Web du Département (section «Laboratoires d'enseignement»): [http://www.ift.ulaval.ca/services/services-techniques.](http://www.ift.ulaval.ca/services/services-techniques)

### <span id="page-16-4"></span>Politique sur l'utilisation d'appareils électroniques

La politique sur l'utilisation d'appareils électroniques de la Faculté des sciences et de génie peut être consultée à l'adresse : [http://www.](https://www.fsg.ulaval.ca/fileadmin/fsg/documents/PDF/Calculatrices-autorisees-FSG.pdf) [fsg.ulaval.ca/fileadmin/fsg/documents/PDF/Calculatrices-autorisees-FSG.pdf](https://www.fsg.ulaval.ca/fileadmin/fsg/documents/PDF/Calculatrices-autorisees-FSG.pdf) $\boxtimes$ .

### <span id="page-16-5"></span>Politique sur le plagiat et la fraude académique

#### Règles disciplinaires

Tout étudiant qui commet une infraction au Règlement disciplinaire à l'intention des étudiants de l'Université Laval dans le cadre du présent cours, notamment en matière de plagiat, est passible des sanctions qui sont prévues dans ce règlement. Il est très important pour tout étudiant de prendre connaissance des articles 23 à 46 du Règlement disciplinaire. Celui-ci peut être consulté à l'adresse suivante:

#### [https://www2.ulaval.ca/fileadmin/Secretaire\\_general/Reglements/Reglement\\_disciplinaire.pdf](https://www2.ulaval.ca/fileadmin/Secretaire_general/Reglements/Reglement_disciplinaire.pdf)

#### Plagiat

Tout étudiant est tenu de respecter les règles relatives au plagiat. Constitue notamment du plagiat le fait de:

- i. copier textuellement un ou plusieurs passages provenant d'un ouvrage sous format papier ou électronique sans mettre ces passages entre guillemets et sans en mentionner la source;
- ii. résumer l'idée originale d'un auteur en l'exprimant dans ses propres mots (paraphraser) sans en mentionner la source;
- iii. traduire partiellement ou totalement un texte sans en mentionner la provenance;
- iv. remettre un travail copié d'un autre étudiant (avec ou sans l'accord de cet autre étudiant);
- v. remettre un travail téléchargé d'un site d'achat ou d'échange de travaux scolaires.

L'Université Laval étant abonnée à un service de détection de plagiat, il est possible que l'enseignant soumette vos travaux pour analyse.

## <span id="page-17-0"></span>Étudiants ayant un handicap, un trouble d'apprentissage ou un trouble mental

Les étudiants qui ont une lettre d'Attestation d'accommodations scolaires obtenue auprès d'un conseiller du secteur Accueil et soutien aux étudiants en situation de handicap (ACSESH) doivent impérativement se conformer à la politique d'Accommodations scolaires aux examens de la Faculté des sciences et de génie qui peut être consultée à l'adresse : [http://www.fsg.ulaval.ca/fileadmin/fsg/documents](http://www.fsg.ulaval.ca/fileadmin/fsg/documents/PDF/Politique-Facultaire-Accommodements.pdf) [/PDF/Politique-Facultaire-Accommodements.pdf](http://www.fsg.ulaval.ca/fileadmin/fsg/documents/PDF/Politique-Facultaire-Accommodements.pdf)

# <span id="page-17-1"></span>Matériel didactique

## <span id="page-17-2"></span>Matériel obligatoire

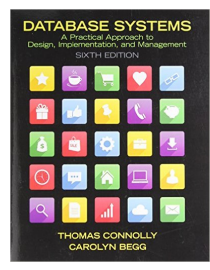

**Database Systems: A Practical Approach To Design, Implementation & Management ( 6e édition )**  Auteur : Thomas Connolly, Carolyn Begg Éditeur : Addison-Wesley ( 2014 ) ISBN : 9780132943260 La location de la version électronique au tiers du prix [est possible](https://www.vitalsource.com/referral?term=9780133869750) ici M

Utiliser une autre version du manuel n'est pas recommandé et n'est pas supporté. Ce sera votre responsabilité de gérer les incohérences entre les versions

### <span id="page-17-3"></span>Logiciels

- SQL developper pour Oracle 12c
	- $\circ$  Suivre les  $\frac{1}{2}$  [instructions de ce fichier](https://sitescours.monportail.ulaval.ca/analytique/evenement/fichier?idFichier=26960922&idSite=95206&url=%2Fcontenu%2Fsitescours%2F036%2F03615%2F201805%2Fsite95206%2Fmateriel547971%2Fressources67676b42-512f-40e2-8b9b-f728c8a06bfa%2FSI-SQLDevelopersurOracle12c-130618-0852-66.pdf%3Fidentifiant%3D78c869744030196f184b140bfd7c65dcd5580b14)
- [Machine virtuelle \(à partir de la semaine 9\)](https://sitescours.monportail.ulaval.ca/lieninterne/redirection/95206/module/738941)
- [Acrobat Reader 10 ou plus](https://get.adobe.com/fr/reader/)  $\boxtimes$ . Important: si vous n'utilisez pas ce logiciel, vous aurez un message de cryptage ou de demande de mot de passe lors de l'ouverture des pdf du cours, alors qu'il n'y a pas de mot de passe. Faites attention de l'installer et de l'utiliser pour ouvrir les documents. Par exemple, sur Mac, on peut installer Adobe Reader, mais il continue d'utiliser l'application Aperçu par défaut. Dans ce cas vous aurez le même problème.
- Microsoft Word [https://ti.fsg.ulaval.ca/etudiants/libert/office\\_365\\_gratuit/](https://ti.fsg.ulaval.ca/etudiants/libert/office_365_gratuit/)  $\boxtimes$  ou [Libre Office](https://fr.libreoffice.org/download/libreoffice-fresh/)  $\boxtimes$  (dans tous les cas, vous devez  $\bullet$ produire des documents .doc ou .docx. Attention, ce n'est pas le format par défaut de Libre Office.)
- Microsoft Excel [https://ti.fsg.ulaval.ca/etudiants/libert/office\\_365\\_gratuit/](https://ti.fsg.ulaval.ca/etudiants/libert/office_365_gratuit/)  $\boxtimes$  ou [Libre Office](https://fr.libreoffice.org/download/libreoffice-fresh/)  $\boxtimes$  (dans tous les cas, vous devez produire des documents .xls ou .xlsx. Attention, ce n'est pas le format par défaut de Libre Office.)
- Il est fortement recommandé d'utiliser un logiciel correcteur de français comme Antidote pour remettre tous vos rapports nécessitant l'utilisation du français.

### <span id="page-17-4"></span>À propos des supports aux présentations Powerpoint

Comme leur nom l'indique, les supports aux présentations ont comme fonction première de supporter la présentation de la matière pendant le cours. Vous pouvez vous en servir pour prendre des notes, mais ce n'est pas obligatoire. Vous pouvez prendre vos propres notes. Elles reflètent le contenu du manuel, vous pouvez donc les compléter par le manuel si vous ne voulez pas le faire pendant la séance. La version complète n'est jamais fournie. Pour les cours en présentiel, si vous manquez une séance et que vous tenez à les remplir, contactez un collègue de la classe ou trouvez les mots dans le manuel. Si vous voulez écrire électroniquement, vous pouvez faire des copies d'écran dans un traitement de texte et compléter à votre guise. Vous devez utiliser Adobe Reader 10 ou plus pour ouvrir les documents, sinon vous aurez un message d'erreur de cryptage ou une demande de mot de passe.

# <span id="page-18-0"></span>Médiagraphie et annexes

## <span id="page-18-1"></span>Bibliographie

- Plew, Ronald R. & Al, 2003, Campus Presse France, SQL, 402 pp.(recommandé et disponible chez Zone)
- $\bullet$ Thomas Connolly, Carolyn Begg, 2014, Addison-Wesley, Database Systems: A Practical Approach To Design, Implementation & Management 6th Edition, ISBN 978-0-13-294326-0
- Thomas Connolly, Carolyn Begg, 2010, Addison-Wesley, Database Systems: A Practical Approach To Design, Implementation & Management 5th Edition, ISBN 978-0321-52306-8
- $\bullet$ Thomas Connolly, Carolyn Begg, 2004, Éditions Reynald Goulet, Systèmes de base de données: Approche pratique de la conception, de l'implémentation et de l'administration, 4e édition, 1386 pp., ISBN 2-89377-267-6
- $\bullet$ Thomas Connolly, Carolyn Begg, 2001, Addison-Wesley, Database Systems: A Practical Approach To Design, Implementation & Management 3RD Edition, 1236 pp., ISBN 0-201-70857-4
- Navathe et Elmasri, 2003, Addison-Wesley, Fundamentals of Database Systems 4th edition; ISBN: 0-321-12226-7
- $\bullet$ C.J. Date, 2003, Addison-Wesley, Introduction To Database Systems 8TH Edition, 1024 pp. ISBN 0-321-19784-4